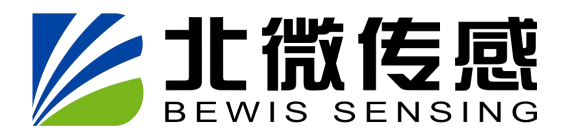

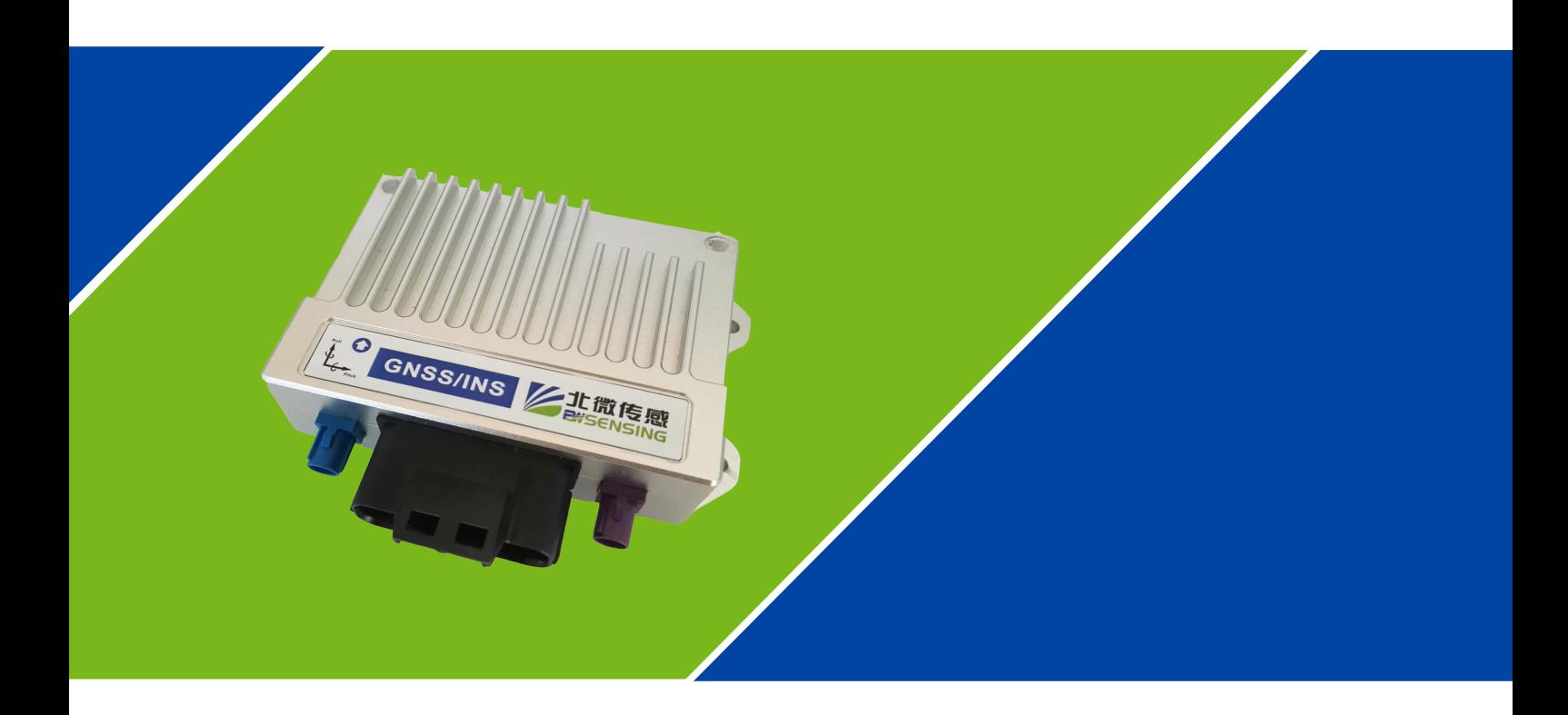

# **使用手册 高性价比组合导航 GI320**

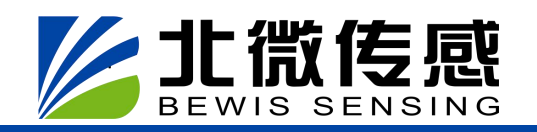

## **产 品 介 绍**

采用松耦合组合导航技术,将 IMU 与 RTK 解算、观测量预处理深度融合,能够提供实时 高精度的位置、速度和姿态等导航参数。

**组合导航**

组合导航算法在 GPS 数据获取后将其作为初始数据进行运算,如果有 GPS 数据丢失状况发 生,系统将单独运行捷联惯导解算(无里程计),经解算后的数据被送入 Kalman 滤波器中处理, 并结合车辆运动学原理进行修正,可有效的抑制位置、速度误差的快速发散,在一定时间内依然 保持良好的定位精度,使得一公里定位误差保持在 1%以内。

### **主 要 特 性**

・GNSS/INS 高精度车规级组合导航 インスティング インストランド 高精度定位定向

・高性价比 GNSS/INS 组合导航 そんちゃく インストランド 全系统全频点 RTK 解算

支持原始数据输出与后处理 支持精密单点定位 PPP

・车辆运动学 キング・シーク しょうしょう かんきょう かんきょう かいかく おおし きょうかん きょうかん きょうかん きょうかん きょうかん きょうかん きょうかん こうしゅう きょうかん こうしょう しゅうしょう

**技 术 参 数**

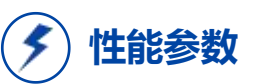

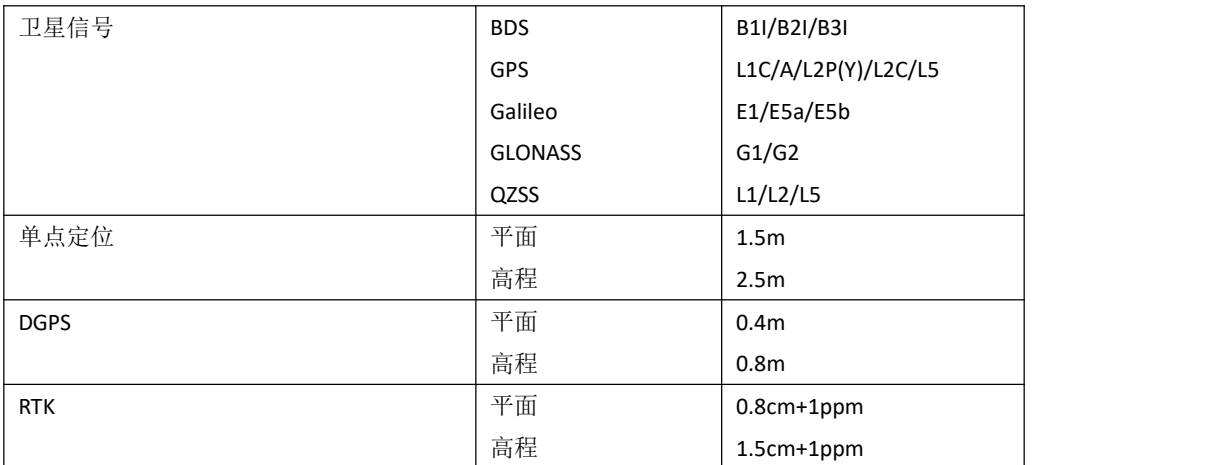

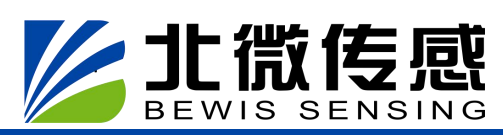

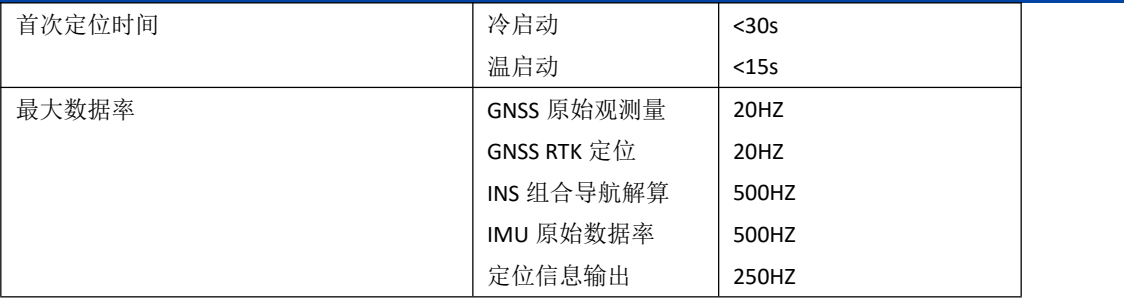

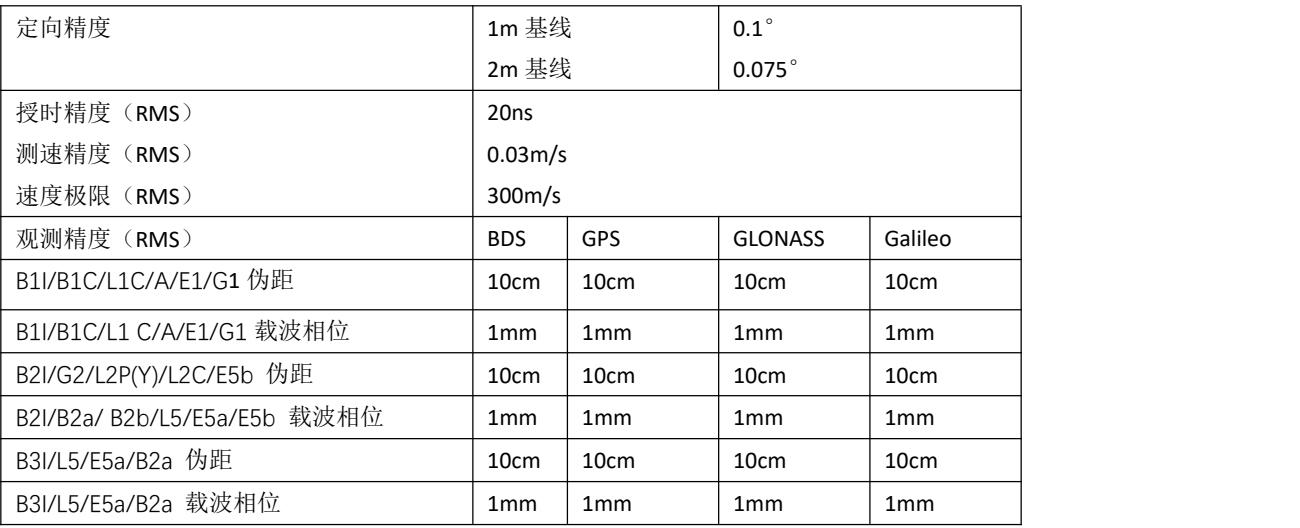

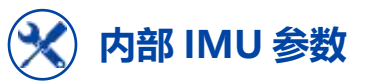

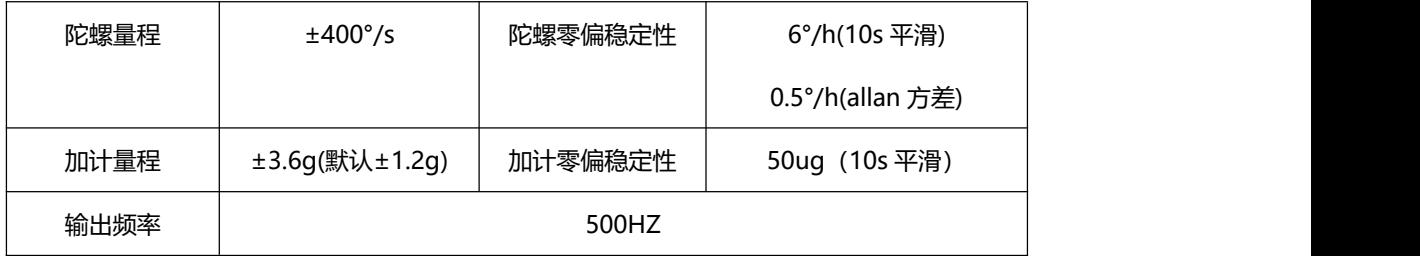

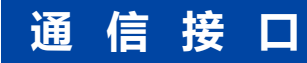

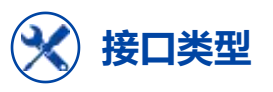

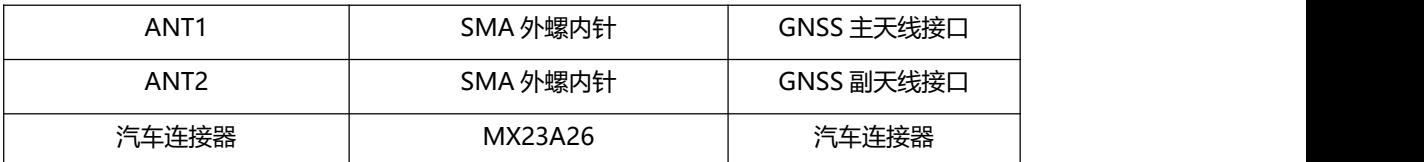

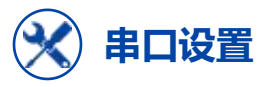

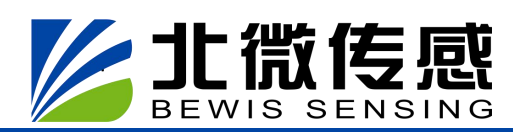

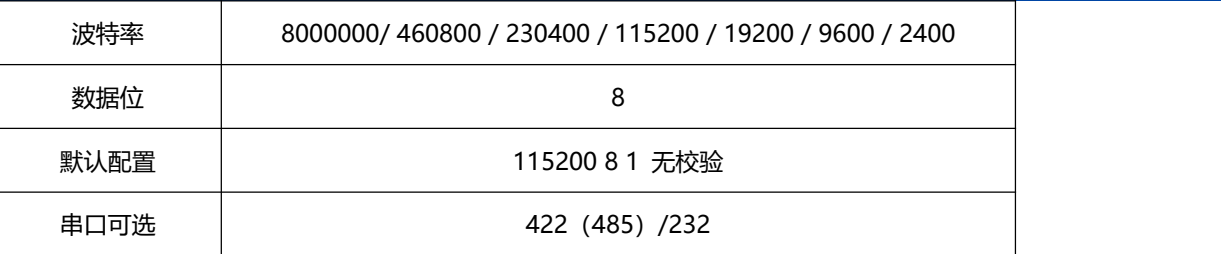

## **产 品 清 单**

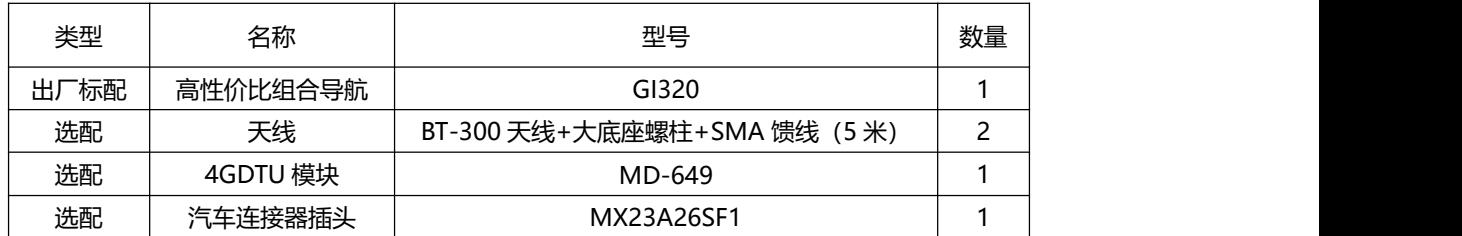

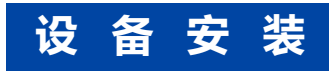

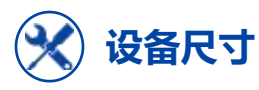

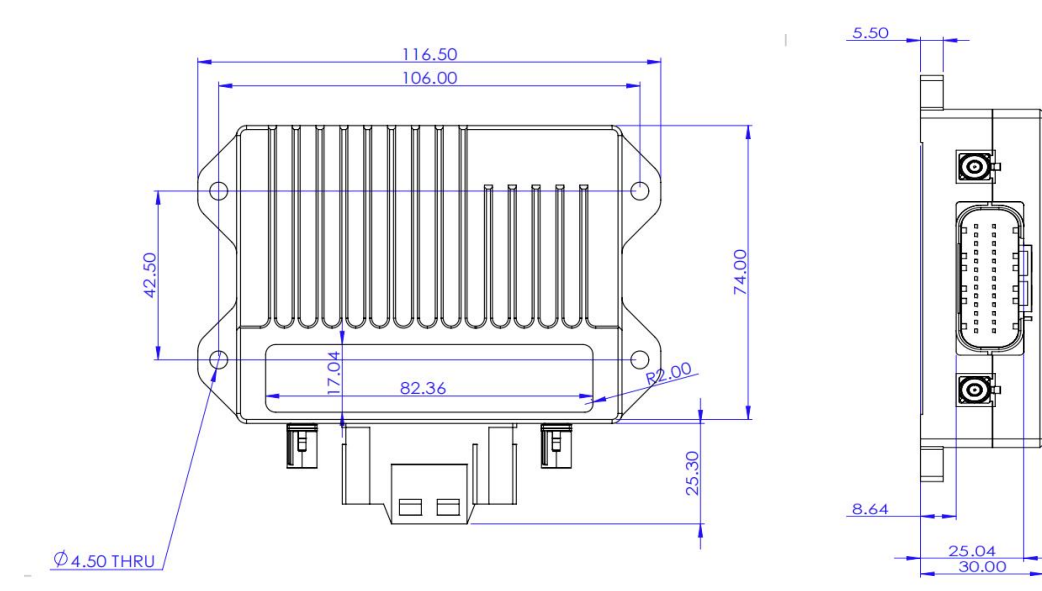

**设备重量**

净重 200g

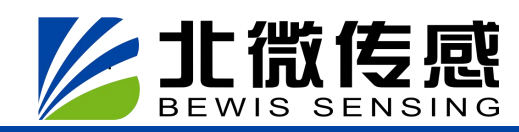

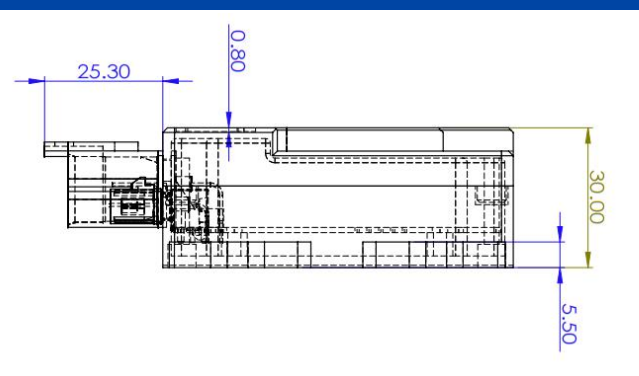

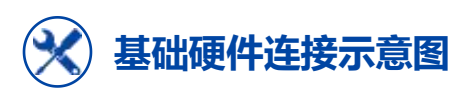

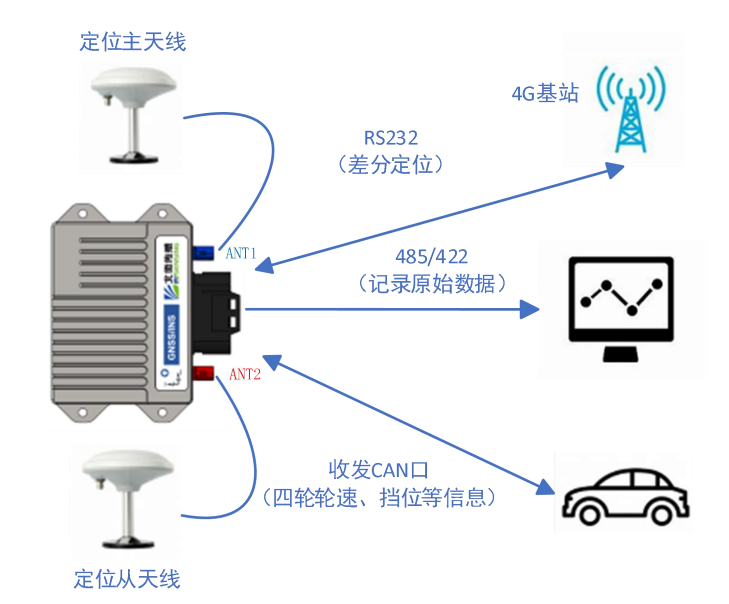

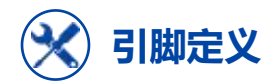

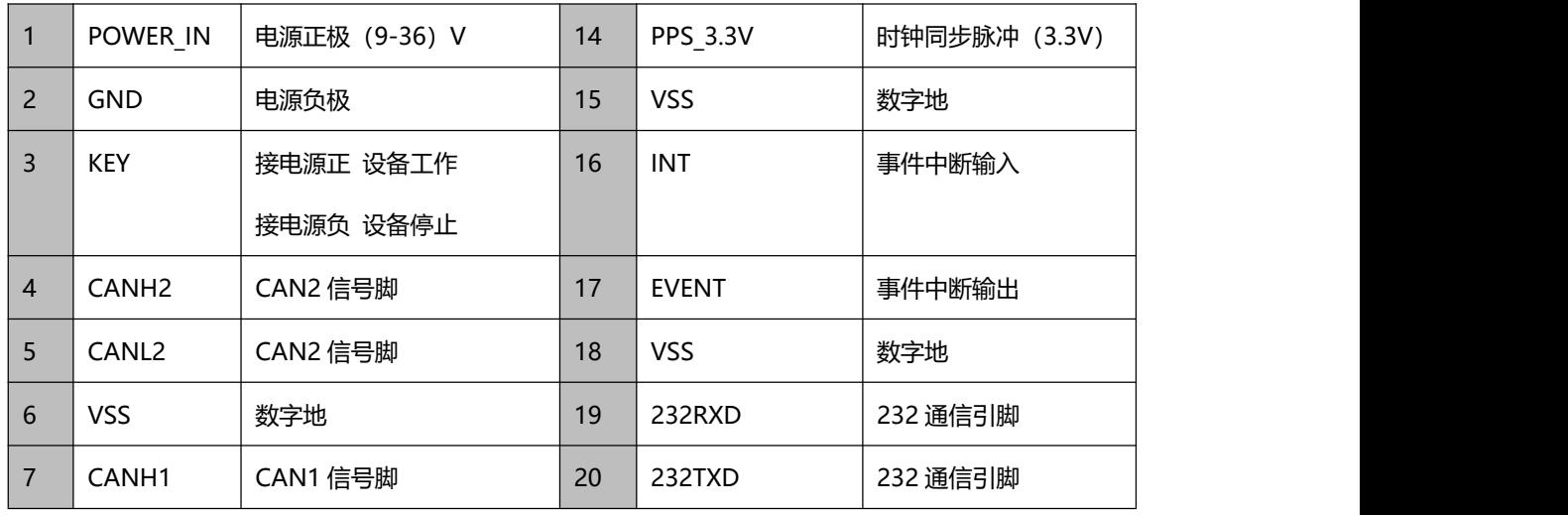

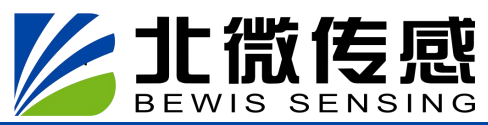

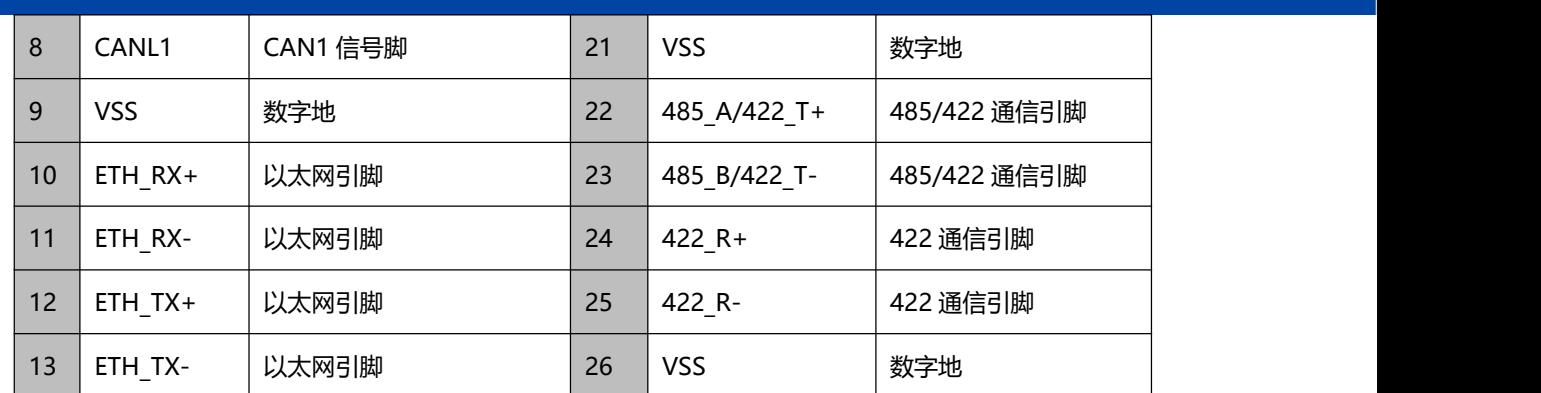

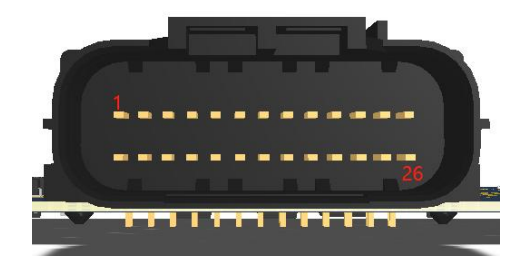

使用时注意线束标号会出现与实际不符的情况, 请以上图标识连接线缆

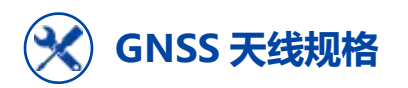

GI320S 使用的 GNSS 天线需要为有源天线。GI320 提供 5VDC 的天线馈电,最大支持 200mA 电流。推荐或要求的参数如下:

1. 需支持的频点:

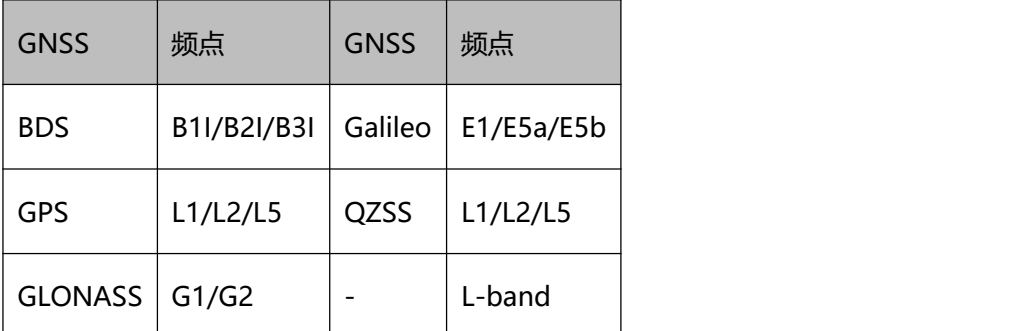

- 2. 推荐增益:40dB;
- 3. 推荐噪声系数:NF<1.5;
- 4. 馈电:2.8~5V;
- 5. 相位中心误差:±2mm。

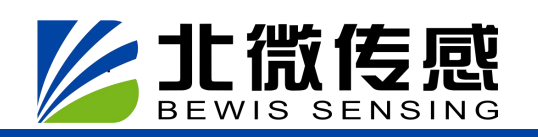

**射频同轴电缆规格**

主天线射频同轴电缆需与天线和接收机的阻抗匹配,特征阻抗为 50Ω,建议线衰减小于 10dB。射频同轴电缆连接器一端适配 GNSS 天线,另一端为 FAKRA-C 适配 GI320 主天线接口。

**组合导航**

从天线射频同轴电缆需与天线和接收机的阻抗匹配,特征阻抗为 50Ω,建议线衰减小于 10dB。射频同轴电缆连接器一端适配 GNSS 天线,另一端为 FAKRA-D 适配 GI320 从天线接口。

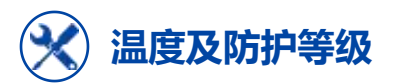

GI320 对温度要求如下:

- 1. 工作温度 -40℃~85℃
- 2. 存储温度-40℃~85℃

防护等级 : IP54

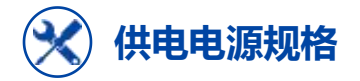

GI320 对电源规格要求如下:

- 1. 电压范围+9V~+24VDC
- 2. 至少 10W 的稳定输出功率

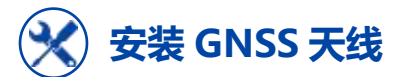

GI320 目前有双天线以及单天线两种版本可供选择。

安装 GNSS 天线时有以下注意事项:

- 1. GNSS 天线位置的上方开阔无遮挡
- 2. GNSS 天线与载体为刚性连接,确保天线在载体移动时不会发生晃动
- 3. 双天线下建议天线距离大于 1 米, 相距越远越好

GNSS 双天线模式下推荐双天线的基线垂直于载体前进方向,如下图所示:

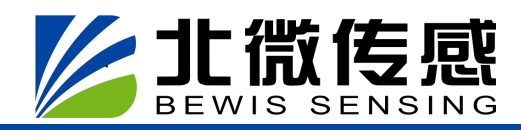

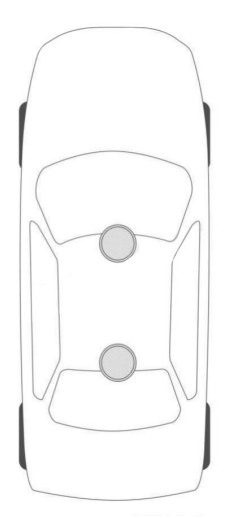

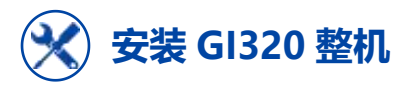

为提高精度,在安装时应在水平方向使 IMU 尽量靠近 GNSS 主天线, 安装时必须保证 GI320 与载体为刚性连接,确保 GI320 与天线在载体上的相对位置固定不变。且要保证 GI320 安装的稳固可靠,在载体行进过程中不会发生移动或晃动。

为简化系统配置,推荐将组合导航系统 GI320 安装于靠近载体后轮轴的位置,姿态保持 水平(即 Z 轴应垂直于地面指向上), GI320 的 Y 轴应指向载体前进方向(如下图所示)。

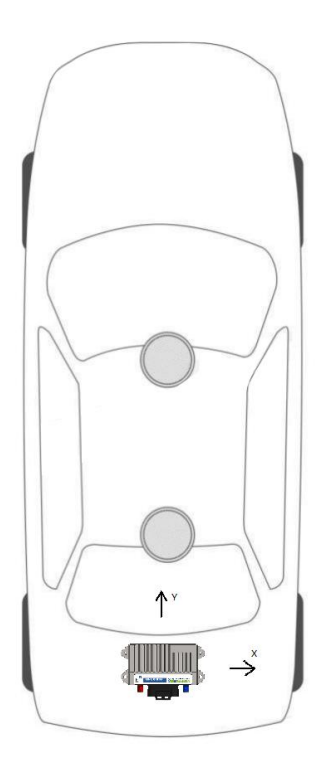

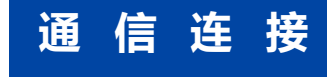

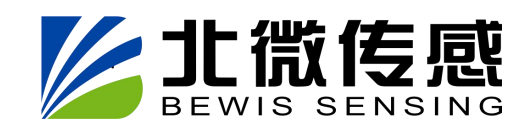

GI320 可以使用串口与外部通信设备进通信,目前指令以及 RTK 数据只能通过 232 口进

**组合导航**

#### 行发送。

**串口**

组合导航系统 GI320 提供了两个串口, 如下图所示:

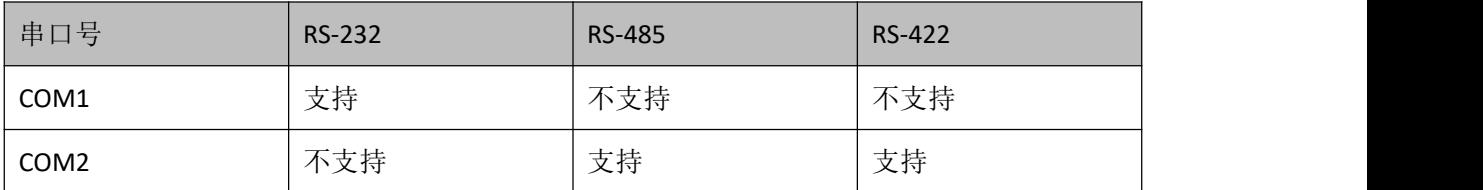

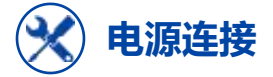

连接器中一号引脚 POWER\_IN 与三号引脚 KEY 电源使能脚连接至电源正极,二号引脚 GND 连接至电源负极。

## **检查 GI320 状态**

在安装好 GI320 后,接通电源,发送命令 UNLOG,需要注意的是使用串口助手进行指 令发送时需要勾选发送新行确认 GI320 是否正常运行, 如是, 则 GI320 将回复如下内容:

\$Command response: OK。

## **设 备 使 用**

在使用前确保 GI320 已经按照上一部分所述安装,并且已经上电工作。

## **串口通信**

GI320 可以通过串口与电脑等设备通信。在二者建立通信之前,GI320 和电脑都需要对 串口参数进行合理配置。GI320 的默认串口配置为:

- 1. 115200bps
- 2. 无校验位
- 3. 8bit 数据位
- 4. 1bit 停止位
- 5. 无校验位

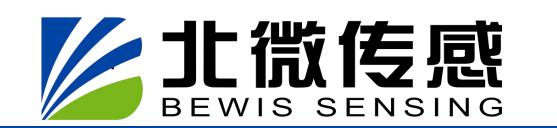

仅 COM1 支持使用指令 CONFIG 进行端口配置。

修改 COM1 串口配置例子如下:

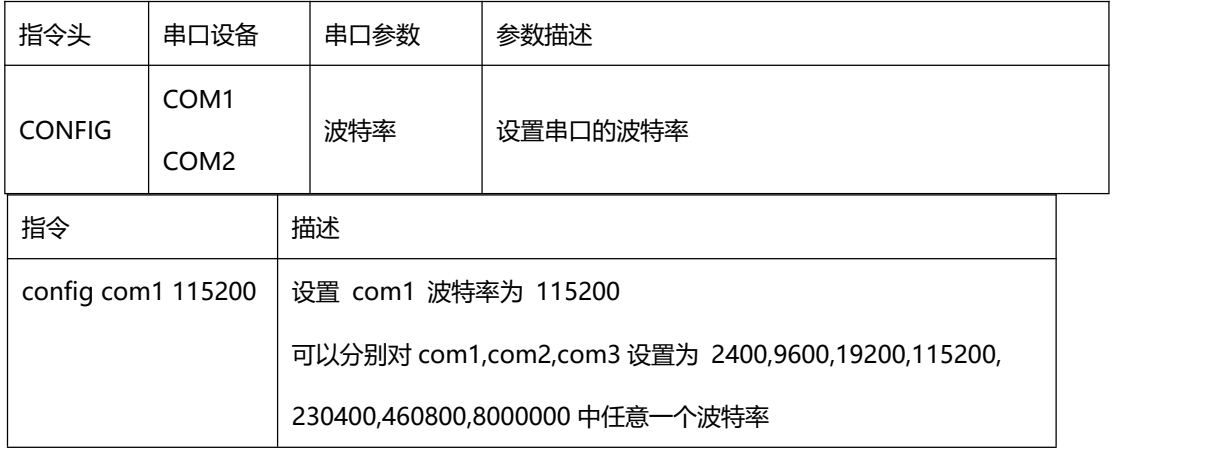

命令格式为:

CONFIG [串口设备号] [串口属性参数]

简化 ASCII 语法:

#### GNGGA GNSS 多系统联合定位数据

本指令用于设置当前串口或者指定串口输出多系统联合定位的结果,输出信息包含 GNSS 接收机的时间和定位相关数据。语句以 GNGGA 开头。根据参与定位的卫星系统可能 为 GPGGA、BDGGA、GLGGA、GAGGA。当只有 GPS 卫星系统参与定位解算时, 以 GPGGA 形式输出;当只有 BDS 卫星系统参与定位解算时,以 BDGGA 形式输出;当只有 GLONASS 卫星系统参与定位解算时,以 GLGGA 形式输出;当只有 Galileo 卫星系统参与定位解算时,

以 GAGGA 形式输出。有两个卫星系统及以上的卫星参与定位解算都以 GNGGA 形式 输出。

简化 ASCII 格式:

GNGGA 1 当前串口输出 1Hz 的 GNGGA 信息

GNGGA COM2 1 在 com2 输出 1Hz 的 GNGGA 信息

消息输出:

\$GNGGA,025754.00,4004.74102107,N,11614.19532779,E,1,18,0.7,63.3224,M,-

9.7848,M,00,0000\*58

GNGGA 数据结构

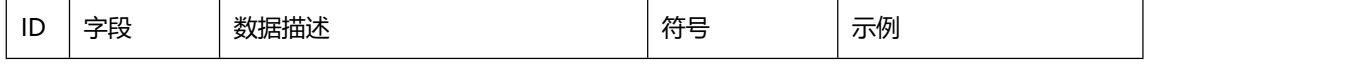

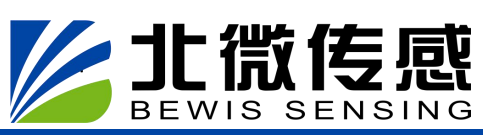

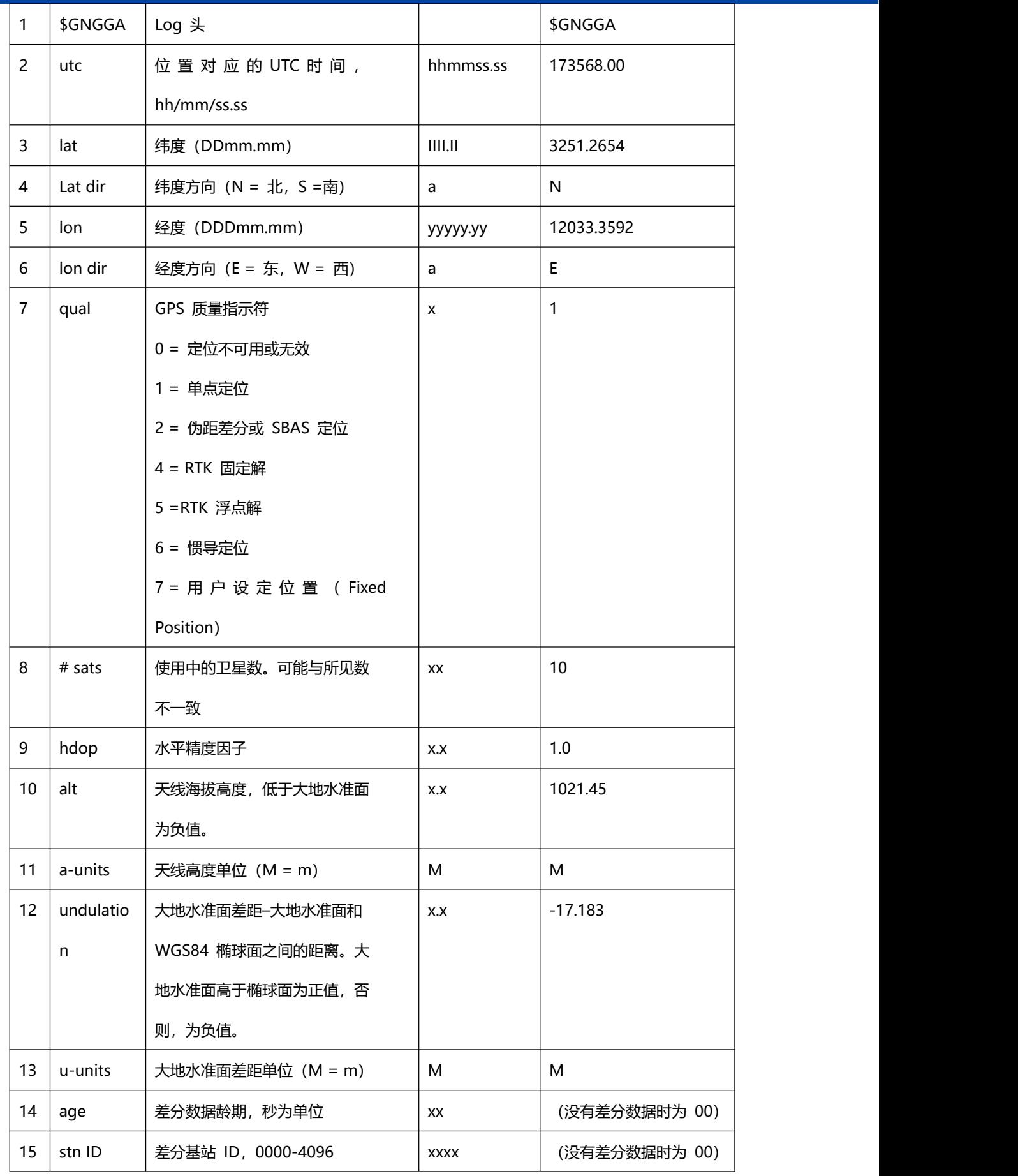

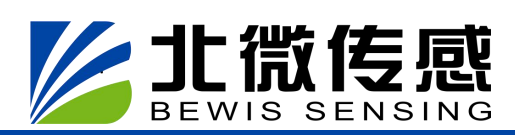

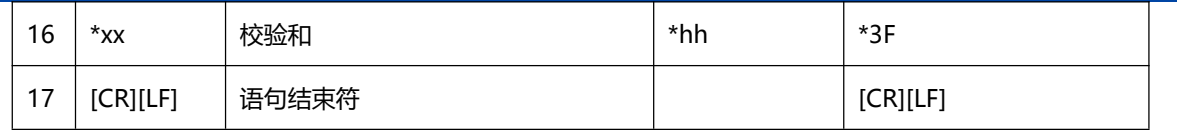

IMU 原始数据信息

该语句包含 IMU 状态指示和加速度计和陀螺仪相对于 IMU 外壳坐标系的测量值。

命令格式:

RAWIMUA COM1 1

RAWIMU 数据格式

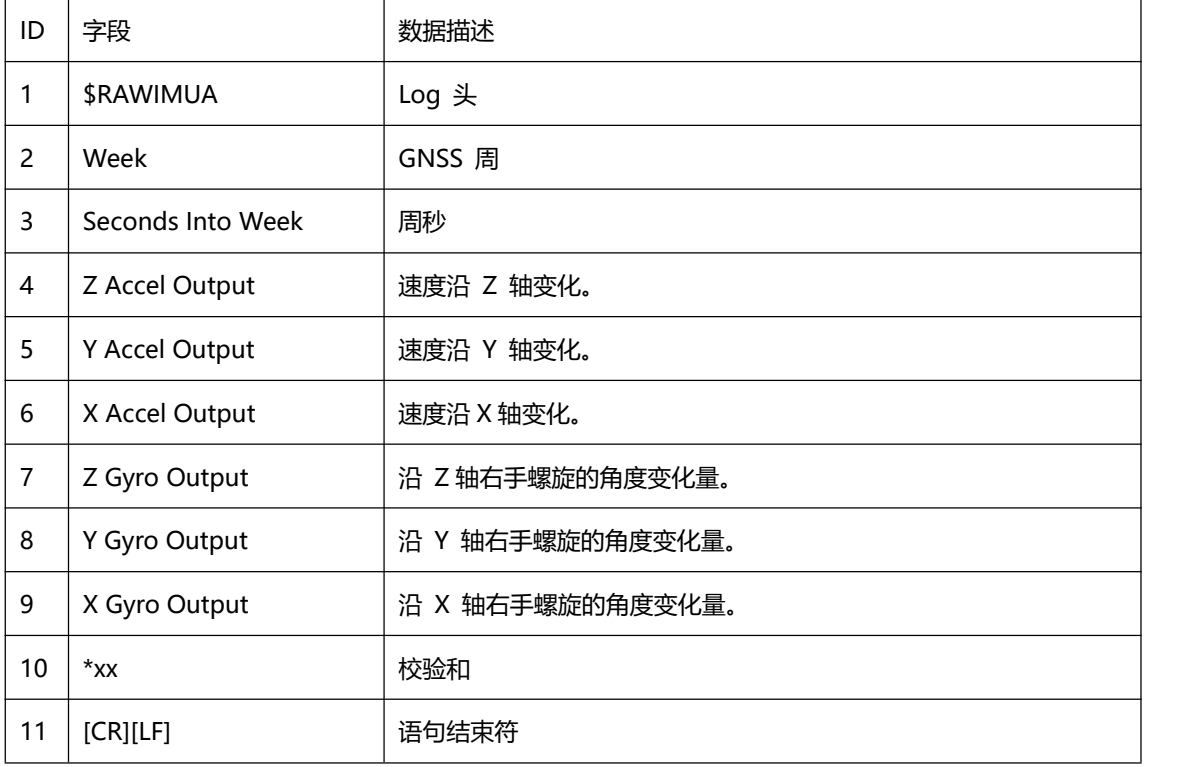

INSPVA 组合导航位置、速度及姿态信息

设置输出组合导航定位的结果, ASCII 语句以"#INSPVA"开头

推荐输入:

INSPVAA com2 1

INSPVA 数据结构

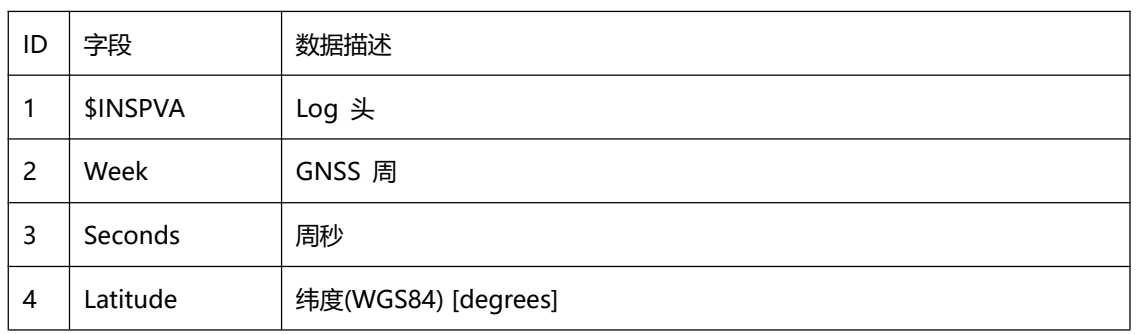

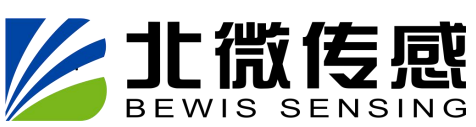

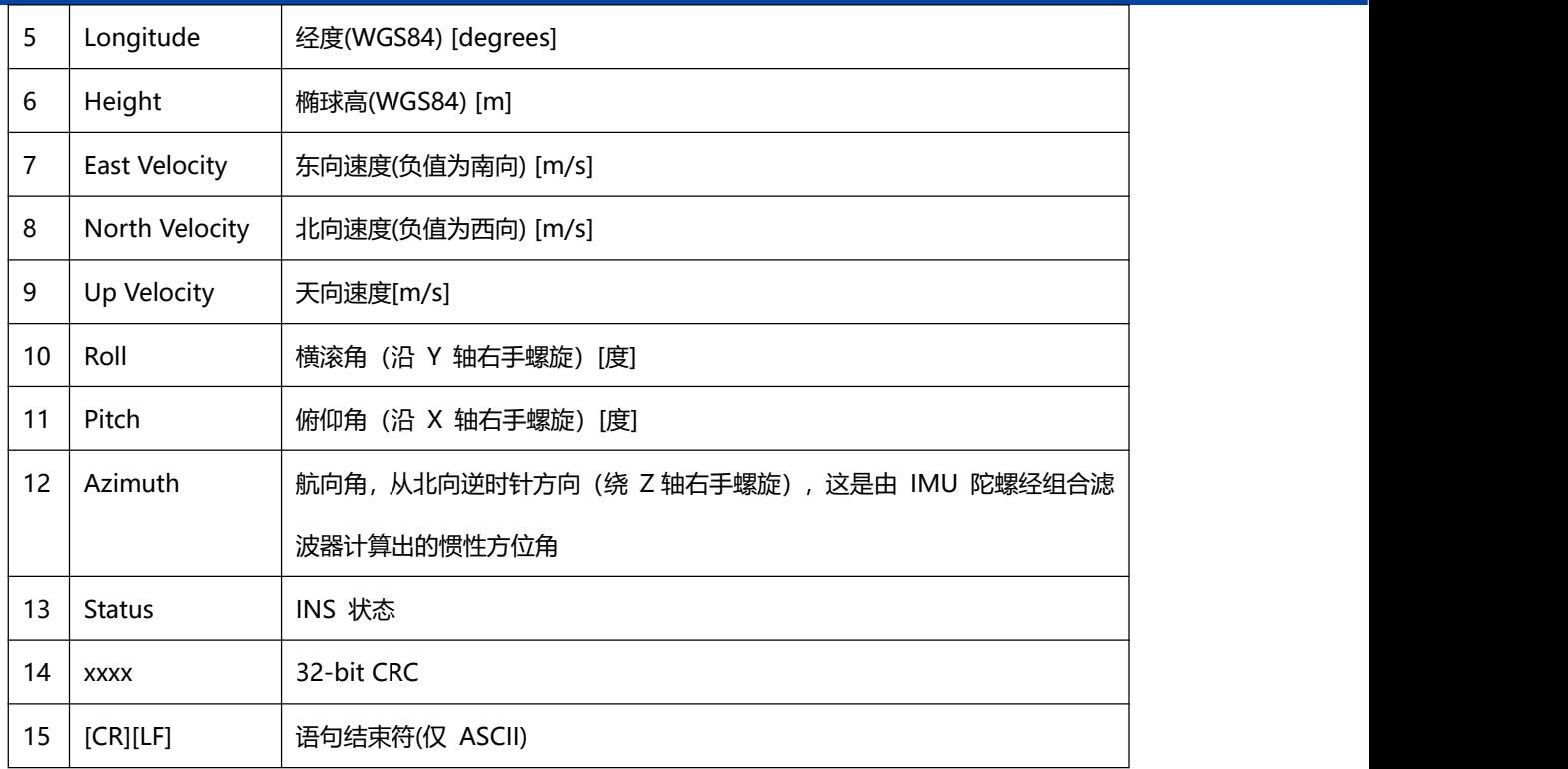

INSPVB 组合导航位置、速度及姿态信息

设置输出组合导航定位的结果,二进制语句以"#INSPVB"开头

推荐输入:

INSPVAB com2 1

INSPVB 数据结构

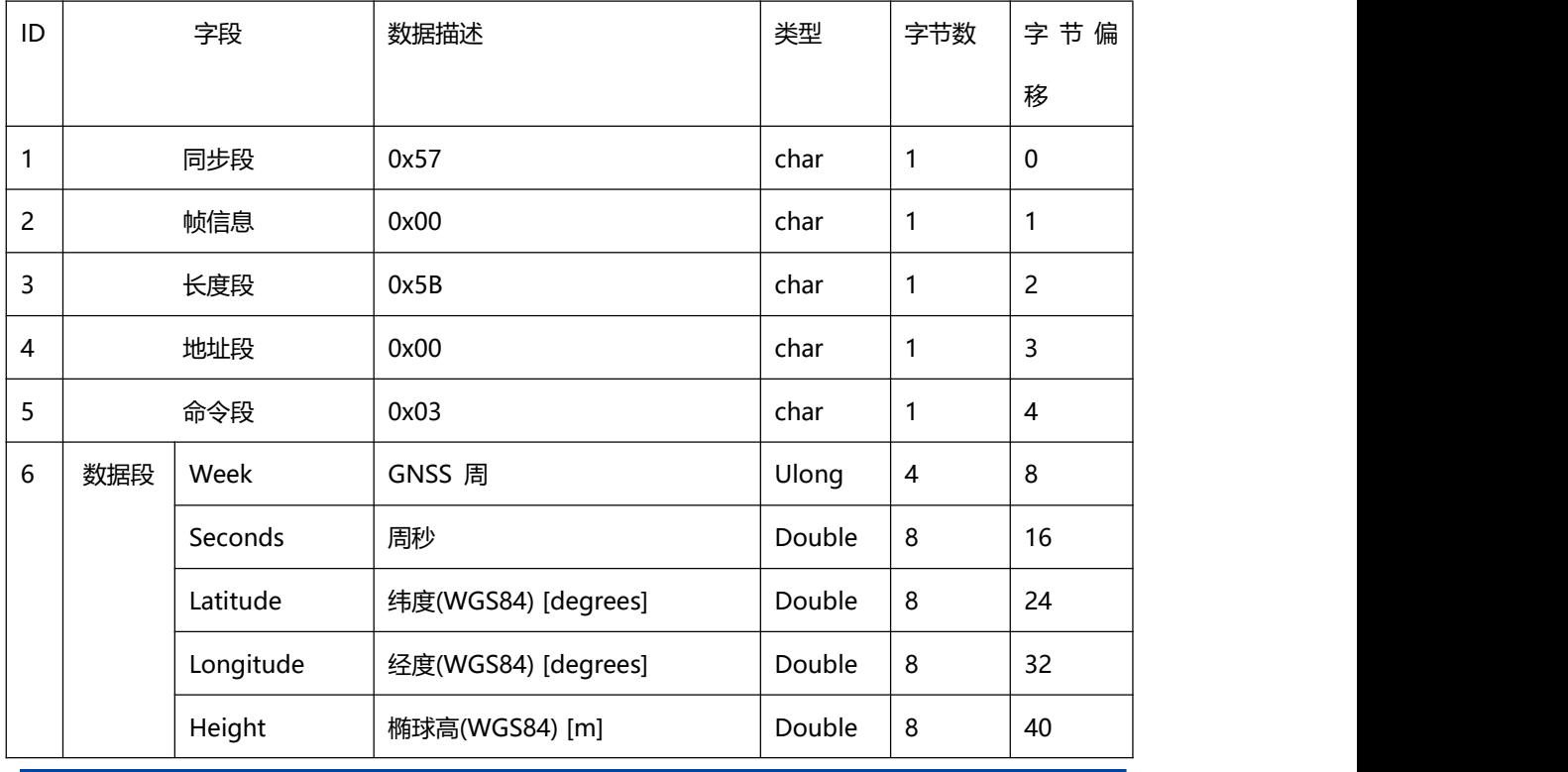

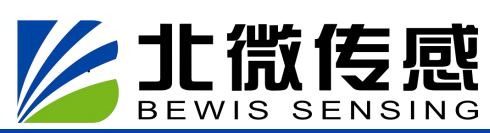

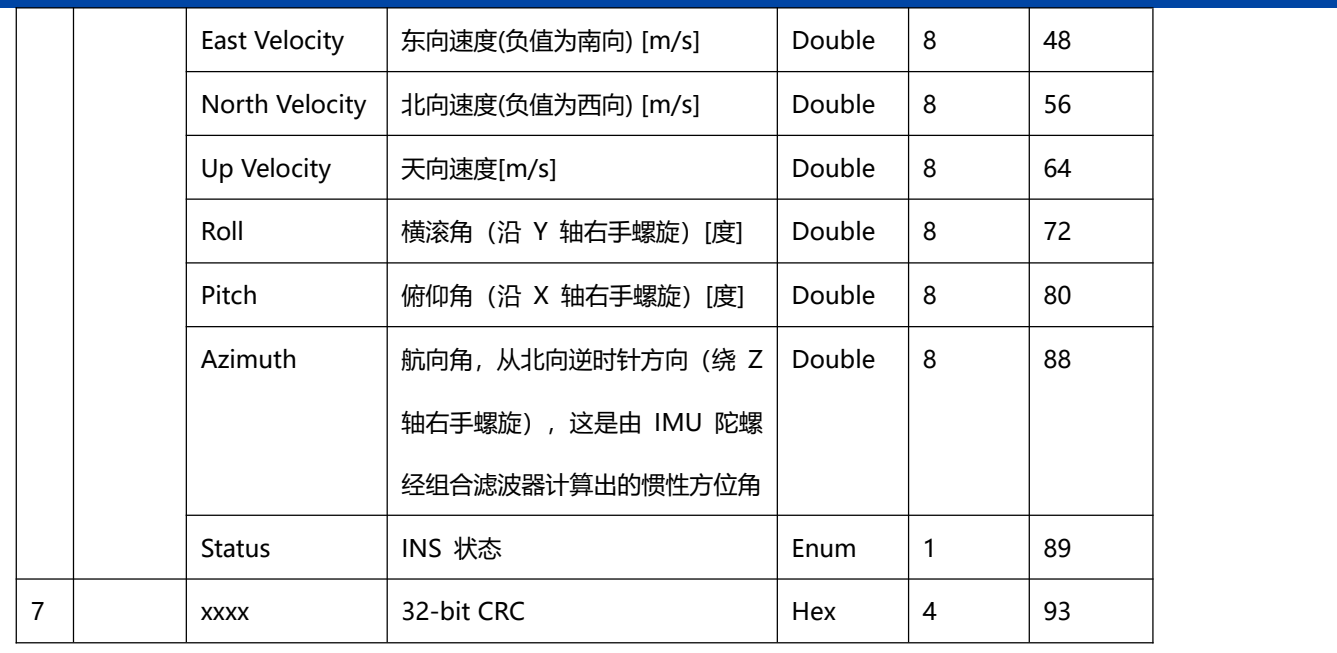

#### 其它指令

#### **Unlog** 停止串口输出

本指令用于 停止串口输出特定的数据信息。可配置参数[语句]停止输出对应的数据信息; 可配置参数[端口],停止端口输出。若无指定端口,一般默认为当前接收该指令的端口;如 果 没有指定消息名称,将停止所有信息输出。

命令格式为:

#### UNLOG [port] [message]

简化 ASCII 语法

UNLOG 对当前串口停止输出所有的信息

UNLOG GNGGA 对当前串口停止输出 GNGGA 语句

UNLOG COM1 停止 com1 所有的信息输出

UNLOG COM2 GNGGA 停止 com2 输出的 GNGGA 语句

Unlog 指令参数如下

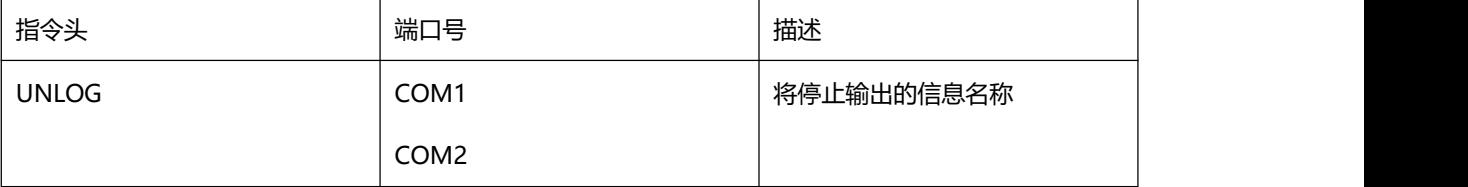

#### **Saveconfig 保存用户配置**

本指令将当前的用户配置保存。

命令格式为:

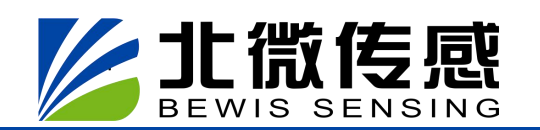

SAVECONFIG

简化 ASCII 语法:

SAVECONFIG

Saveconfig 指令参数如下

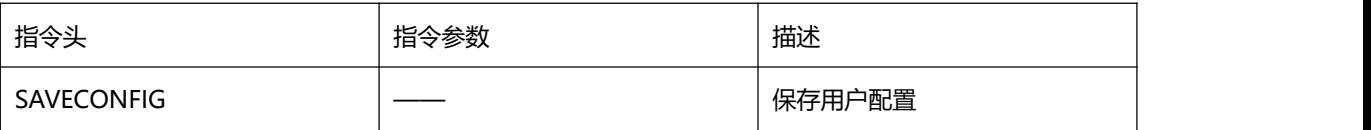

**组合导航**

#### **IMU** 至主天线杆臂参数配置

使用此命令输入 IMU 和 GNSS 主天线相位中心之间的偏移量,即惯导至主天线杆臂 参数。测量杆臂参数时应尽可能精确,特别是 RTK 模式下,误差最好在 1 厘米。杆臂 参数中的任何误差将直接转换成惯性导航系统位置的误差。X、Y 和 Z 代表 IMU 到主天线 相位中心的矢量。

为提高精度,在安装时应在水平方向使 IMU 尽量靠近 GNSS 主天线。IMU 位置在 GI320 的 左上角。

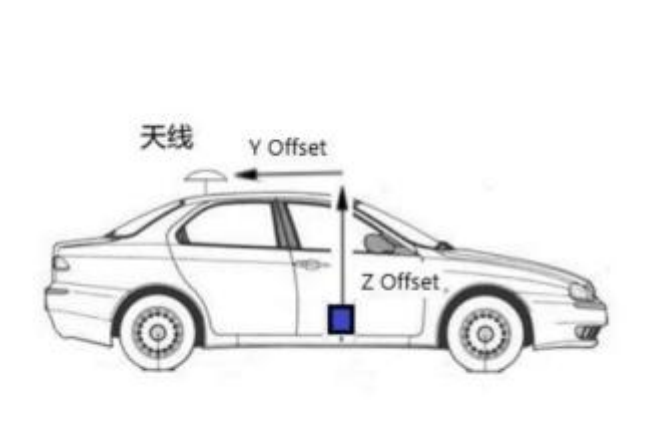

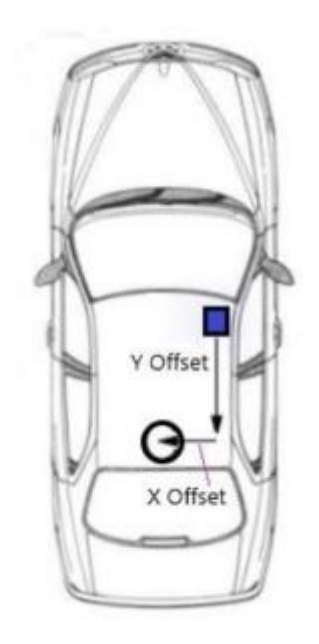

IMU 到天线相位中心的偏移量

命令格式:

CONFIG LEVER ARM x y z

简化 ASCII 语法:

#### CONFIG LEVER ARM 0.05 -1.05 0.03

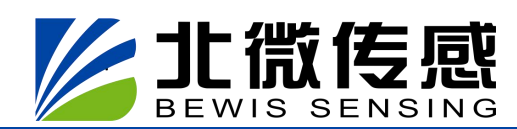

IMU 至主天线杆臂参数配置

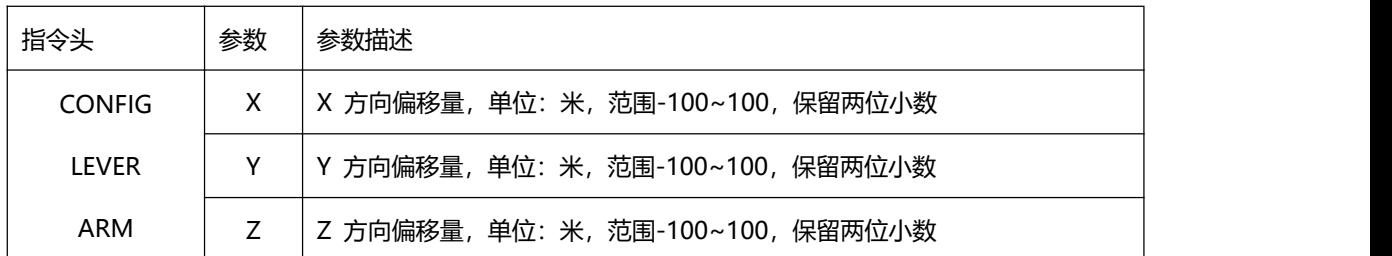

#### 附录 **2**:二进制协议格式

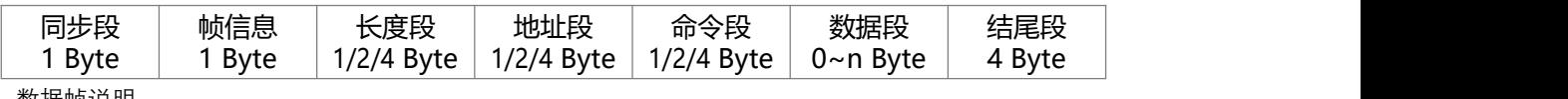

数据帧说明

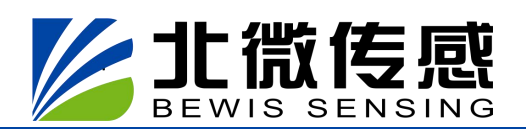

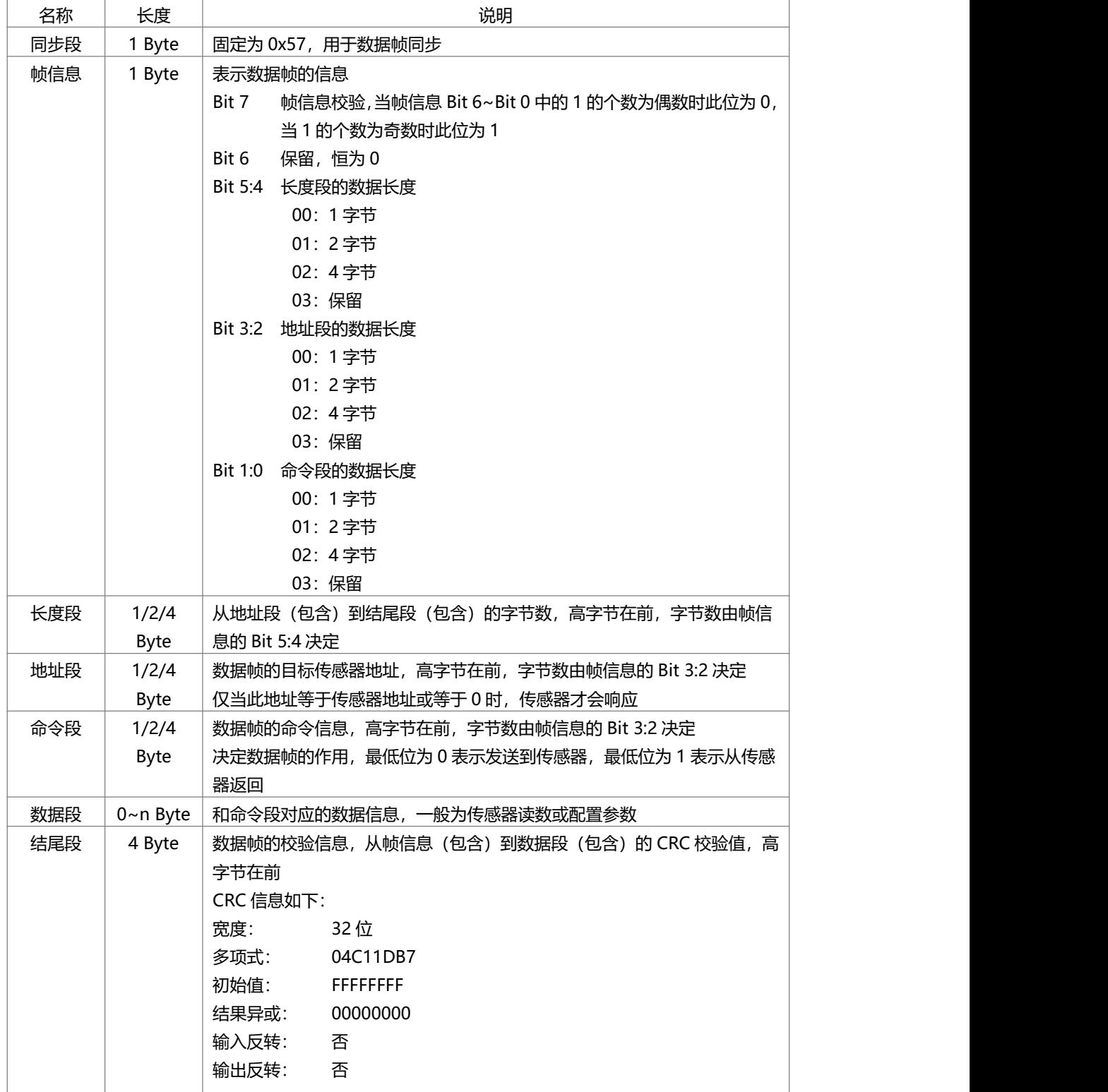

# **组合导航 GI320**

## **无锡北微传感科技有限公司**

- 地址:无锡市滨湖区绣溪路 58 号 30 幢
- 总机:0510-85737158
- 热线:400-618-0510
- **邮箱: sales@bwsensing.com**
- 网址:www.bwsensing.com.cn